## CHAPITRE 06 – Statistiques et probabilités 23 – Calculer des effectifs et des fréquences

## COUP DE POUCE pour l'exercice 5 page 61

Pour lire le nombre de romans empruntés, il suffit de repérer l'effectif sur la ligne graduée.

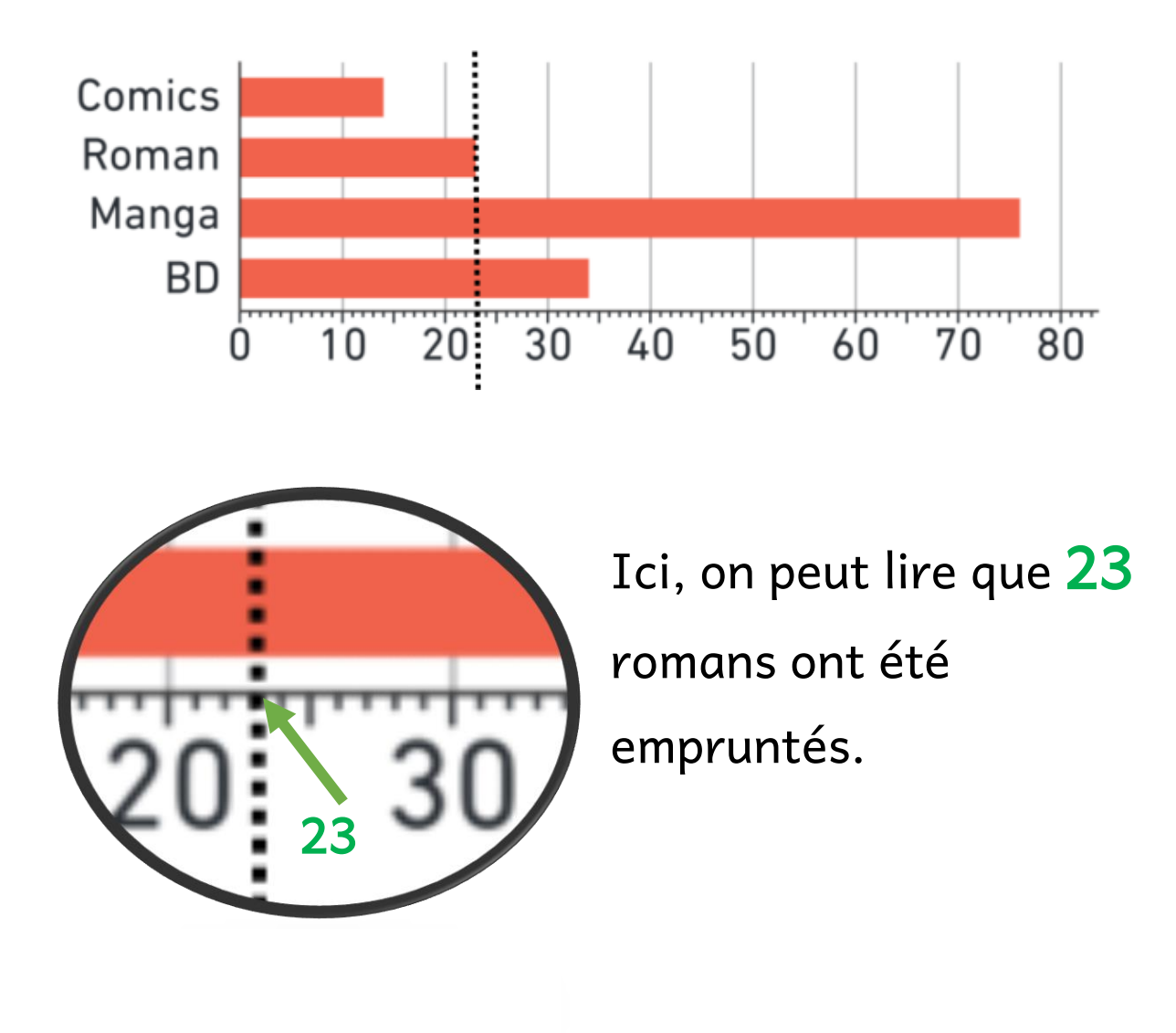

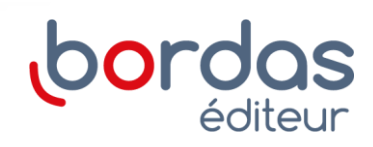